# PLC-BLASTER

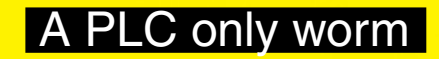

## **OpenSource Security**

- Linux Security
- Pentesting Embedded Systems
- Pentesting RFID Systems
- Pentesting Industrial Control Systems

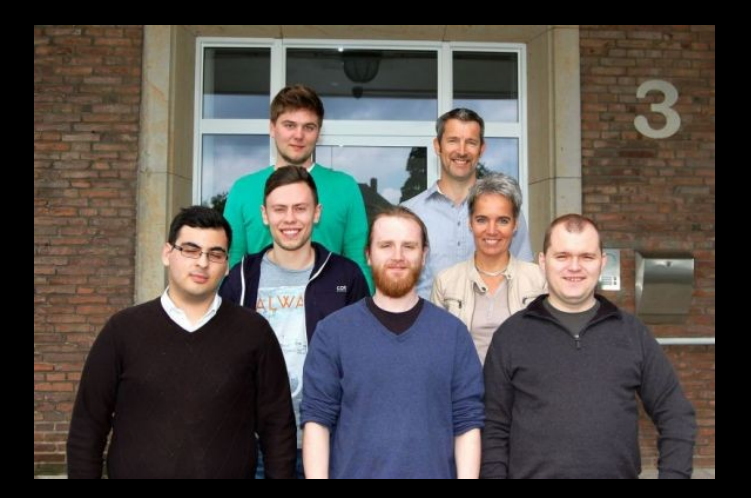

#### S7-1211

- Built for small applications
- 50kb RAM
- 1MB persistent memory
- Built-in Ethernet
- V3.0 & TIAv11

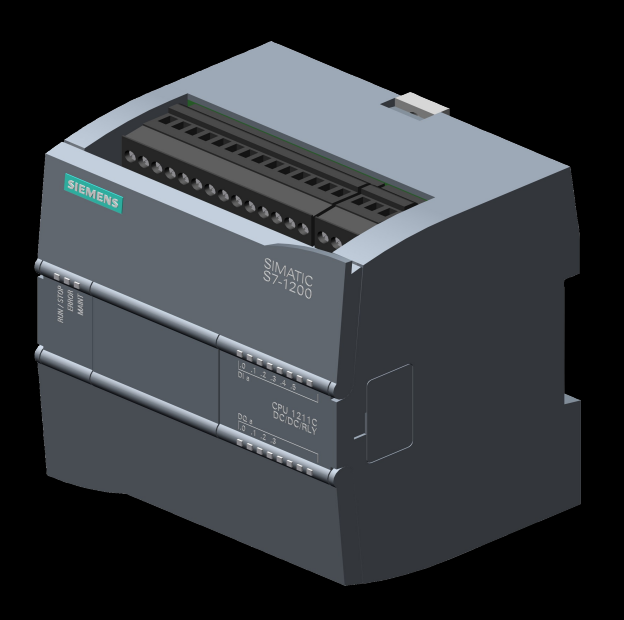

#### How PLCs Work

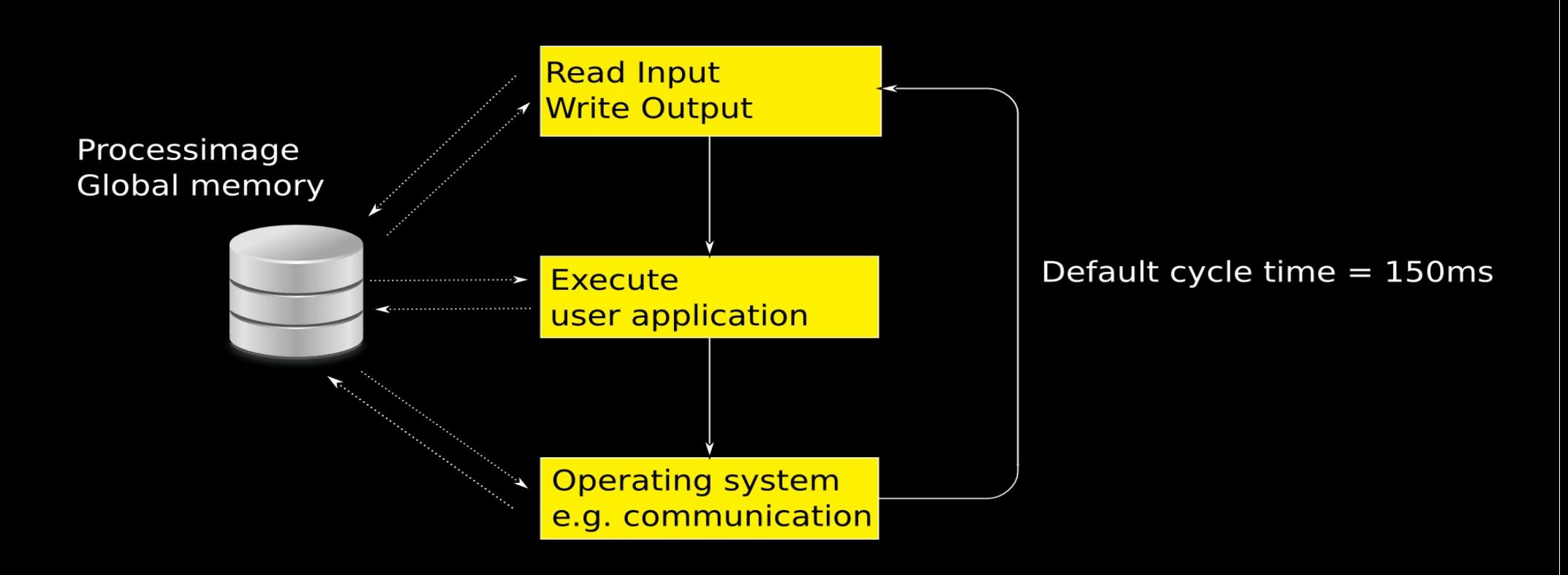

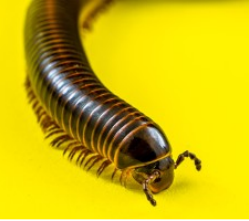

# Program Organization Blocks

- OB (OrganizationBlock): Entry point
- 
- SFB (SystemFunctionBlock) Library
- FC (Function): Function
- SFC(SystemFunction) Library
- DB (DataBlock): Global memory

• FB (FunctionBlock): Class with one method

## Programming Languages

#### Ladder Diagram

#### Sequential Function Chart

 $\leftarrow$  T<sub>3</sub>

T<sub>2</sub> Tran2

T<sub>3</sub>

S1

Trans3

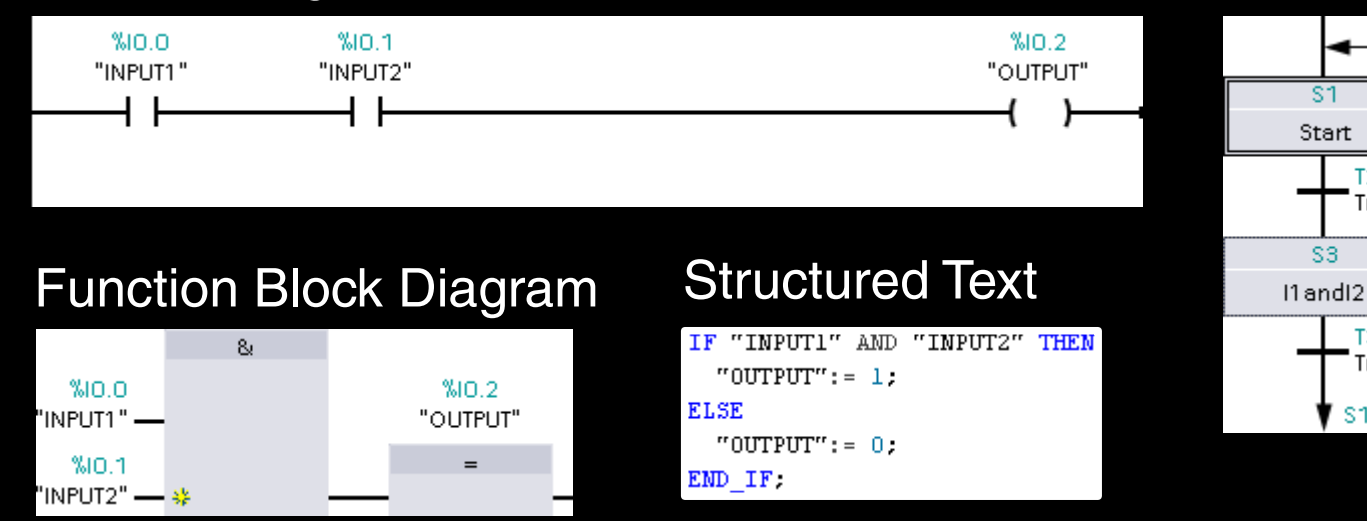

#### Instruction List

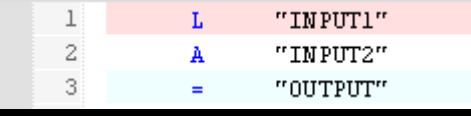

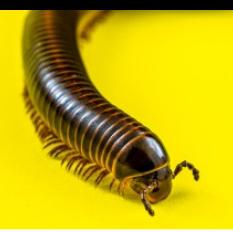

#### **Worm**

- Target discovery?
- Carrier
- Activation
- Payloads Payloads

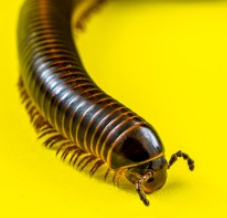

**Target Discovery I** 

- TCP port 102 is open on all S7-PLCs
- Implement a portscanner
	- TCON: Open a new TCP connection
	- TDISCON: Close a TCP connection

## **Target Discovery II**

**IF "data".con\_state = 10 THEN**

```
32C3 - Gated Communities: PLC-Blaster 9
    "TCON_DB"(REQ:="data".action,
                          ID:=1,
                          DONE=>"data".con_done,
                          BUSY=>"data".con_busy,
                          ERROR=>"data".con_error,
                          STATUS=>"data".con_status,
                          CONNECT:="data".con_param);
    IF "data".con_done = True THEN 
        "data".con_state := 20;
        "data".con_timeout_counter := 0;
    ELSE
        "data".con_timeout_counter := "data".con_timeout_counter + 1;
        IF "data".con_timeout_counter > 200 THEN
             "data".con_state := 0;
        END_IF;
    END_IF;
    GOTO CYCLE_END;
END_IF;
```
## **Target Discovery III**

#### **IF "data".con\_state = 0 THEN**

```
  "TDISCON_DB"(REQ:="data".action,
                               ID:=1,
                                DONE=>"data".con_done,
                                BUSY=>"data".con_busy,
                                ERROR=>"data".con_error,
                                STATUS=>"data".con_status);
  IF "data".con_error = True OR
      "data".con_done = True
  THEN
      "data".con_param.REM_STADDR[4] := ("data".con_param.REM_STADDR[4] + 1) MOD 255;  
      "data".con_timeout_counter := 0;
      "data".con_state := 10;
  END_IF;
```

```
  GOTO CYCLE_END;
END_IF;
```
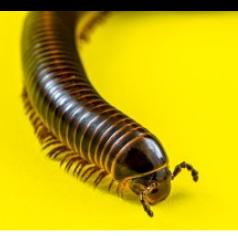

#### **Worm**

- Target discovery  $\blacktriangleright$ 
	- Portscanner (TCP 102); TCON, DISCON
- Carrier?
- Activation
- Payloads

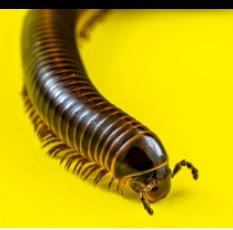

#### **Carrier**

- Program transfer via TCP to the PLC
- Implement the transfer protocol
	- TSEND, TRCV

## Protocol Analysis I

- S7CommPlus
	- Binary
	- Proprietary
	- Huge differences compared to the old S7-300/400 protocol
	- Modified in S7-1200v4 and S7-1500
	- Transfer of programs
	- Start/Stop CPU
	- Read/Write process variables

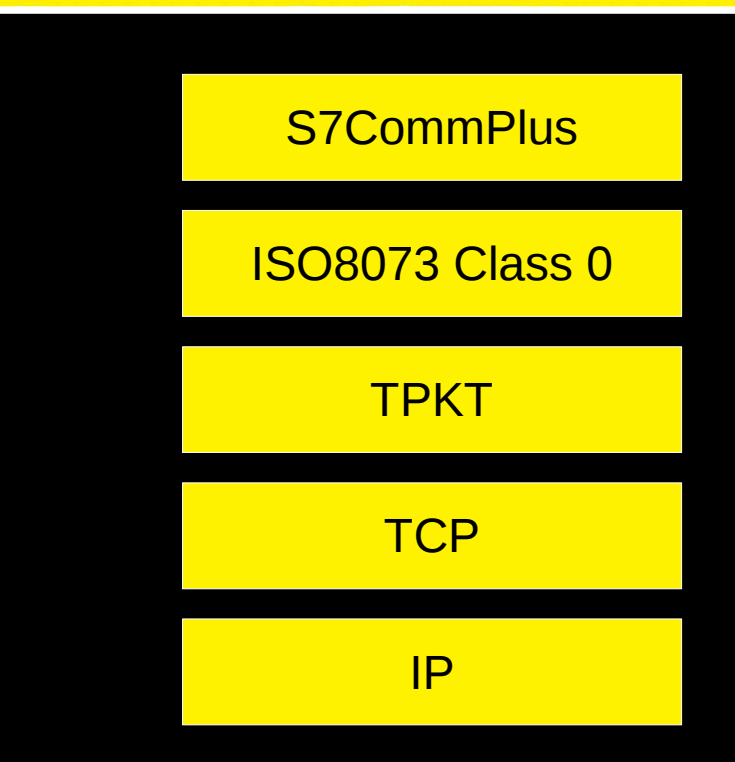

### **Protocol Analysis II**

Message 1: Connection setup

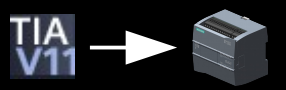

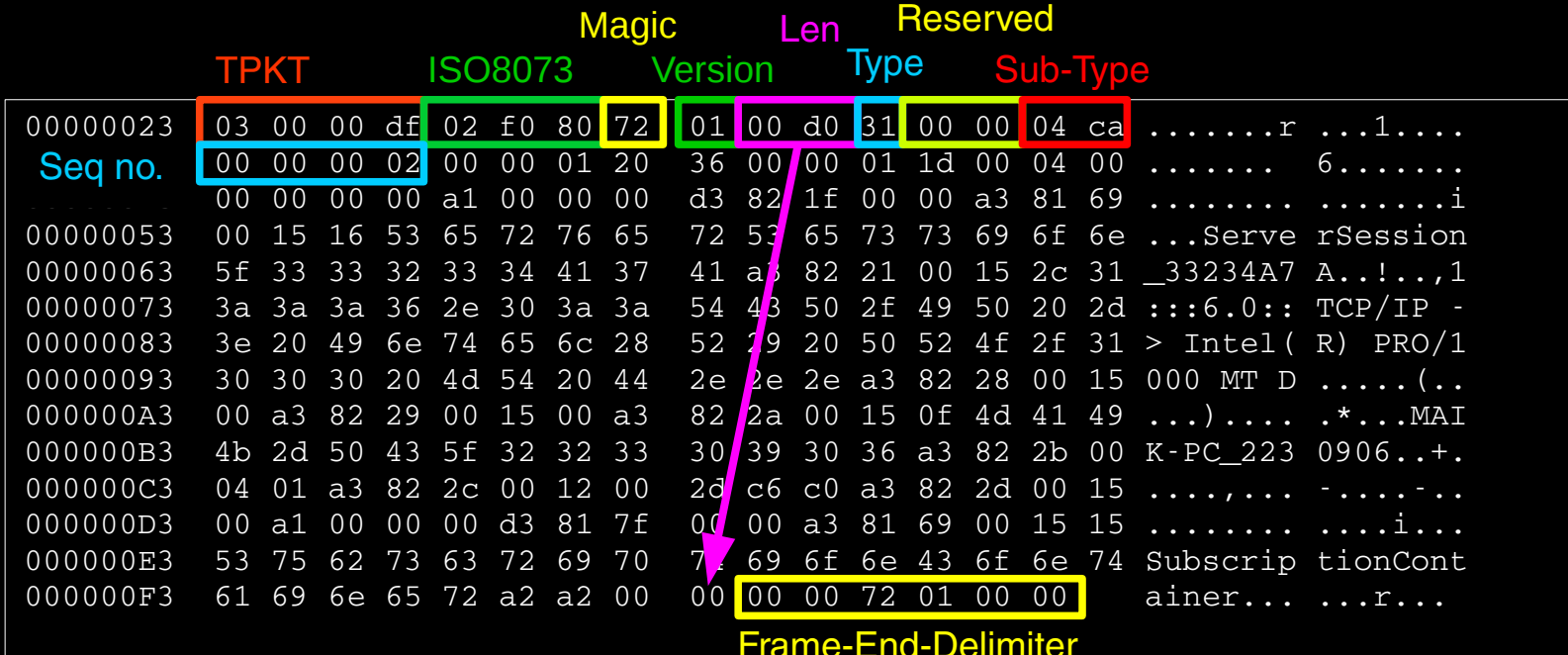

## **Protocol Analysis III**

Message 1: Connection setup

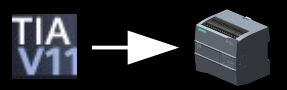

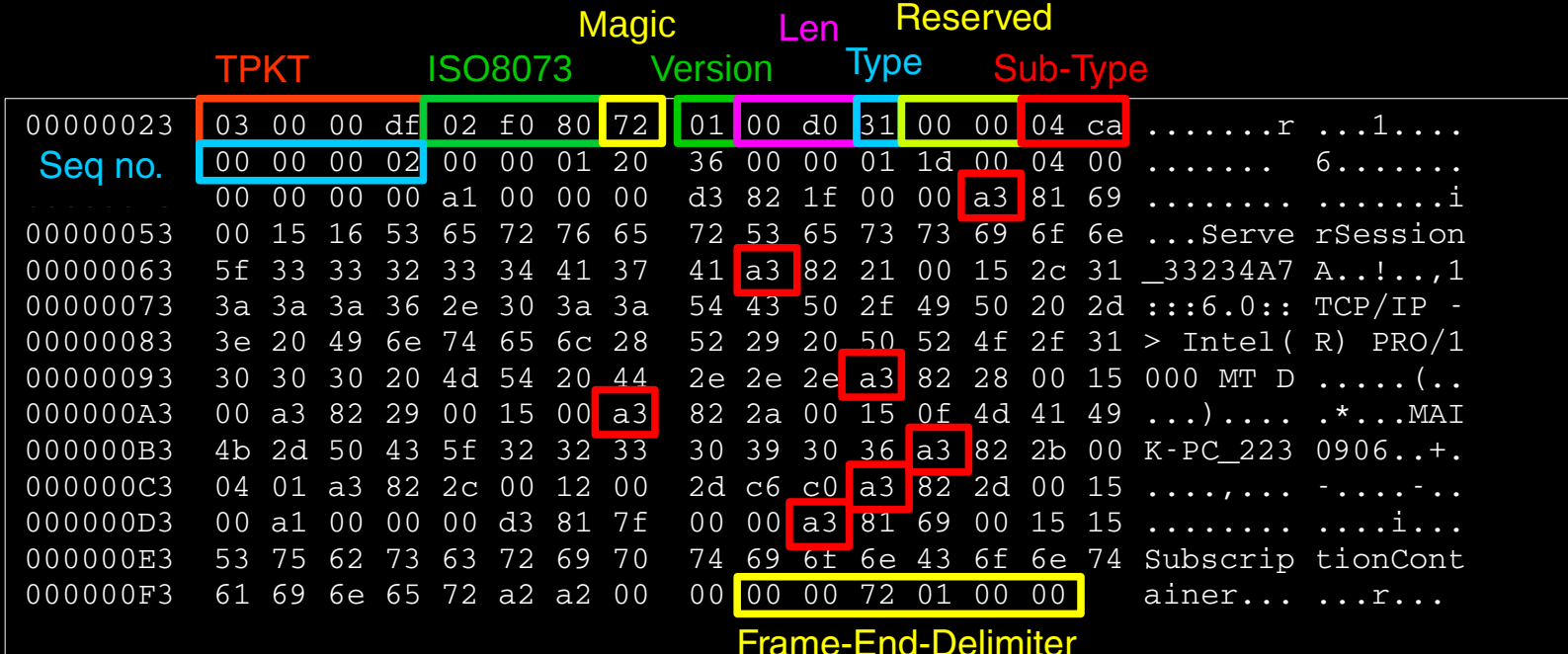

#### **Attribute-Blocks I**

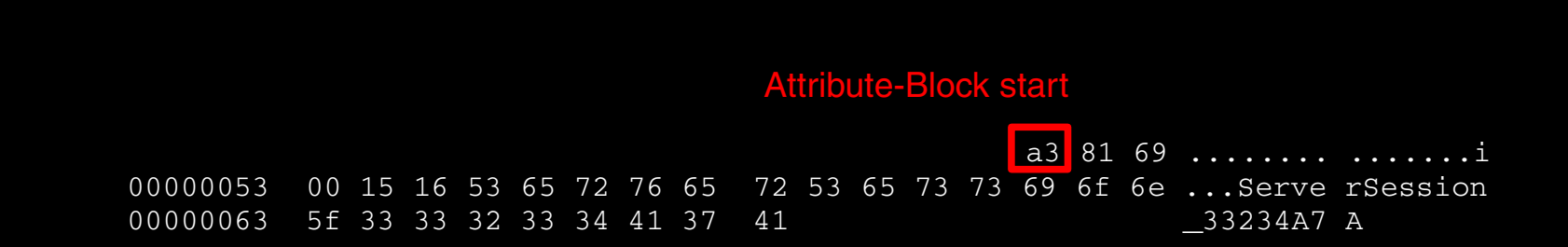

#### Attribute-Blocks II

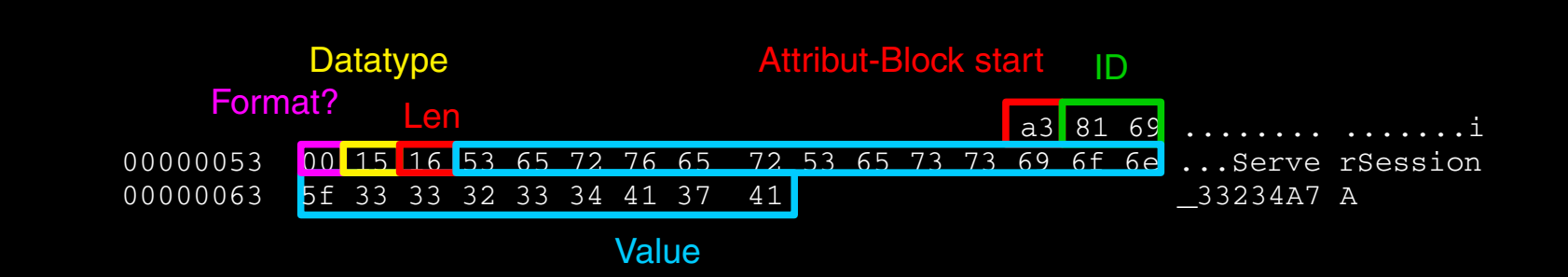

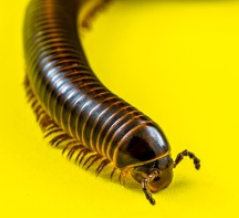

#### Numbers in Attribute-Blocks

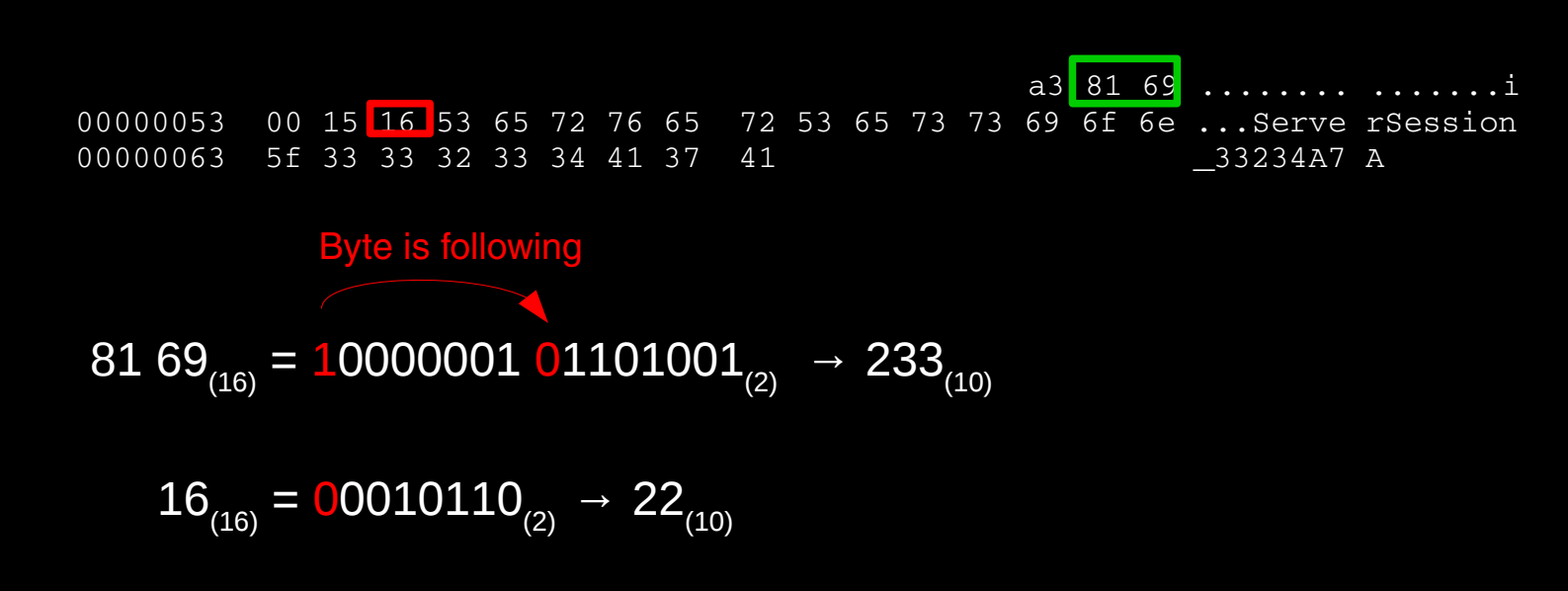

#### **Anti-Replay Mechanism**

#### Message 2: Connection setup

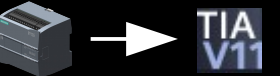

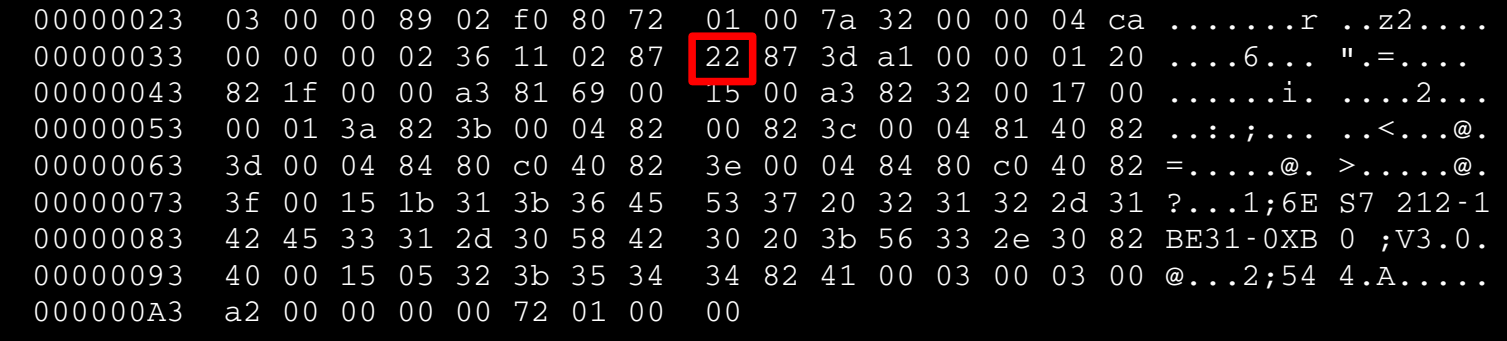

$$
22_{(16)} + 80_{(16)} = A2_{(16)}
$$

#### **Anti-Replay Mechanism**

#### Message 3: Connection setup

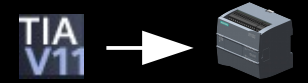

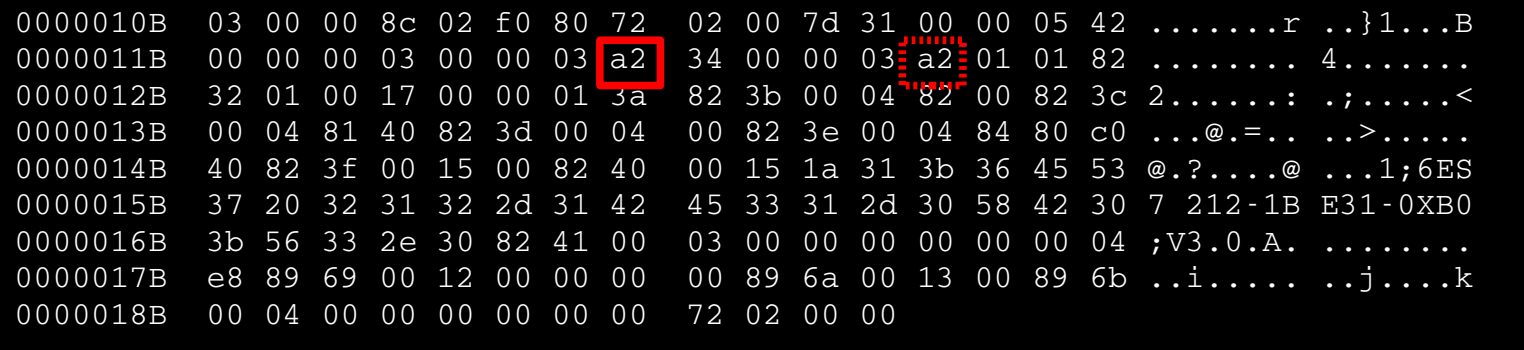

$$
22_{(16)} + 80_{(16)} = A2_{(16)}
$$

### **Transfer a Program**

#### Message: Download block

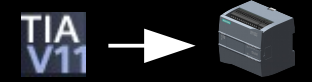

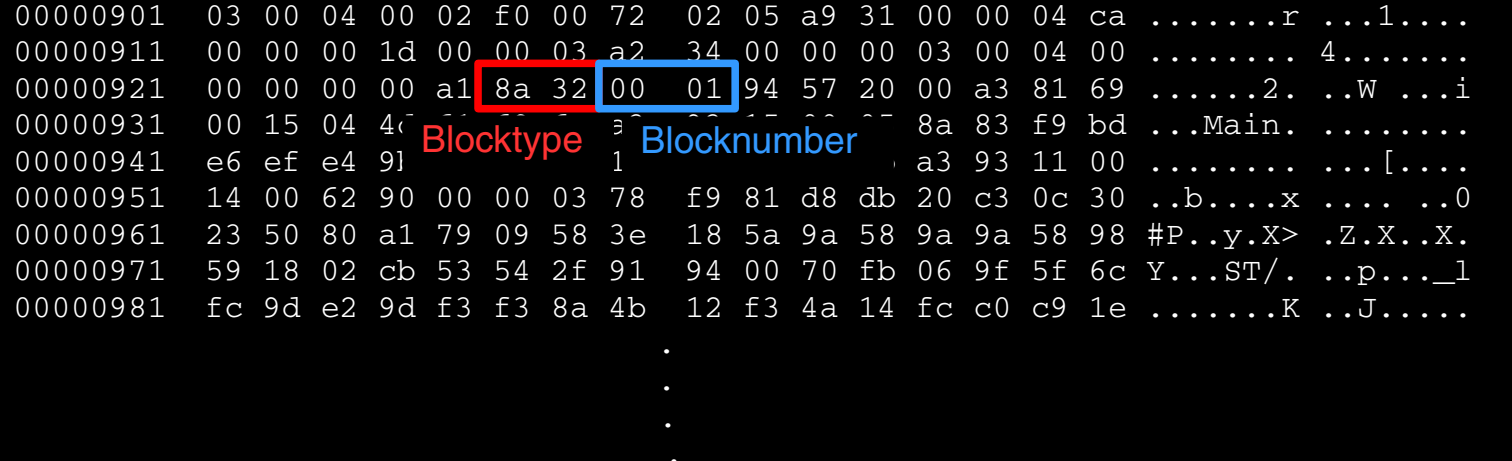

## Transfer a Program

- Transfer Attributes:
	- Some are used by the PLC
	- Some are used by TIA in case of program retrieval
		- LastModified (0x9315)
		- LoadMemorySize (0x9316)
		- IdentES (0x9311)
		- WorkingMemorySize (0x9313)
		- Comment (0xa140)
		- InterfaceModified (0x936f)
		- InterfaceDescription (0x9370)
		- LineComments (0x9372)
		- BlockNumber (0x9359)
		- BlockLanguage (0x935b)
		- KnowhowProtected (0x935c)
		- Unlinked (0x935f)
		- Fprotection (0x9360)
		- RuntimeModified (0x9361)
- BodyDescription (0x9365)<br>• Binding (0x984f) **Binding** OptimizeInfo (0x9369) TOblockSetNumber (0x9c23) TypeInfo (0xa362)<br>Code (0x9414) 0x9414)<br>0x9415 ParameterModified (0x9415)<br>NetworkComments (0x9418) NetworkComments (0x9418)<br>NetworkTitles (0x9419) ● NetworkTitles (0x9419) • CalleeList (0x941a)<br>• InterfaceSignature (0x941b) InterfaceSignature (0x941b)<br>DebugInfo (0x941d) DebugInfo (0x941d)<br><u>LocalErrorHandling</u> (0x941e) LocalErrorHandling (0x941e<br>LongConstants (0x941f) LongConstants (0x941f)<br>intRefData (0x9417)
	- intRefData

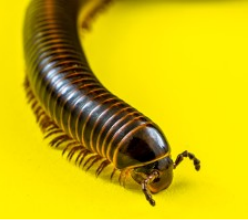

#### **Fun with Attribute Blocks I**

#### Data redundancy creates attack surface  $\bullet$

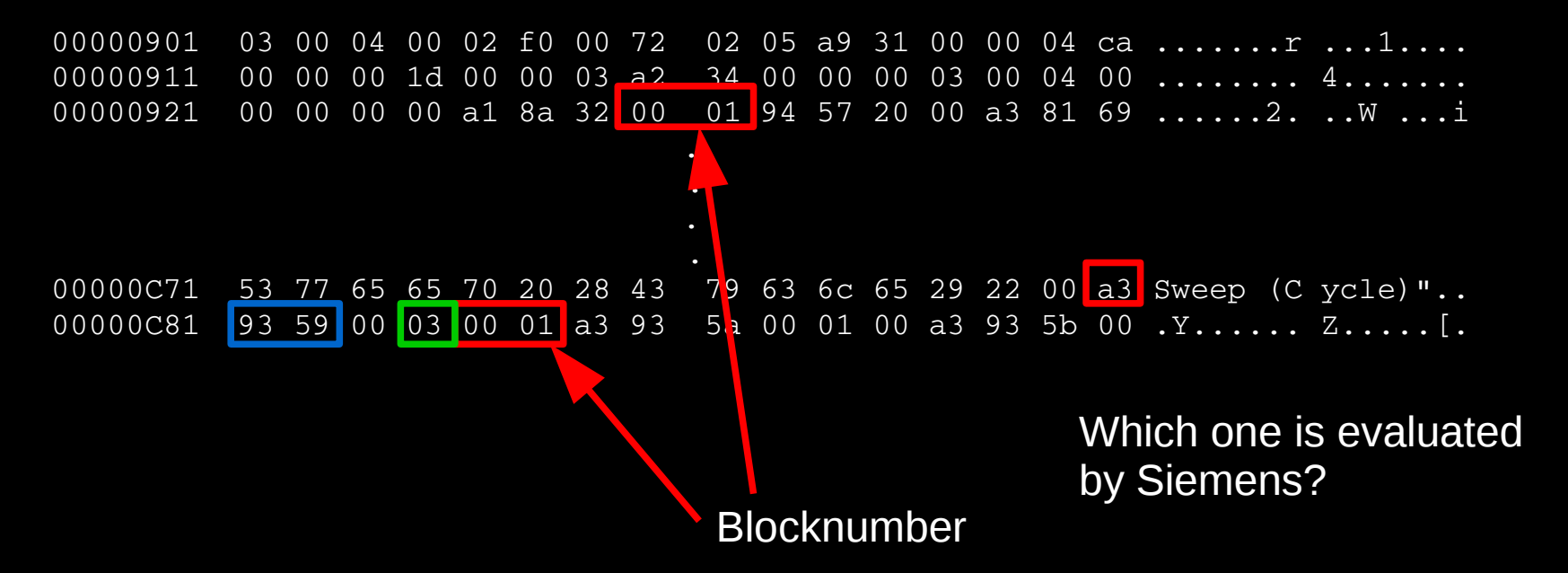

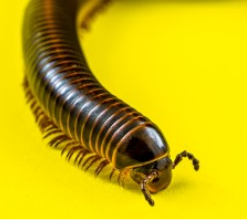

#### **Fun with Attribute Blocks I**

#### Data redundancy creates attack surface  $\bullet$

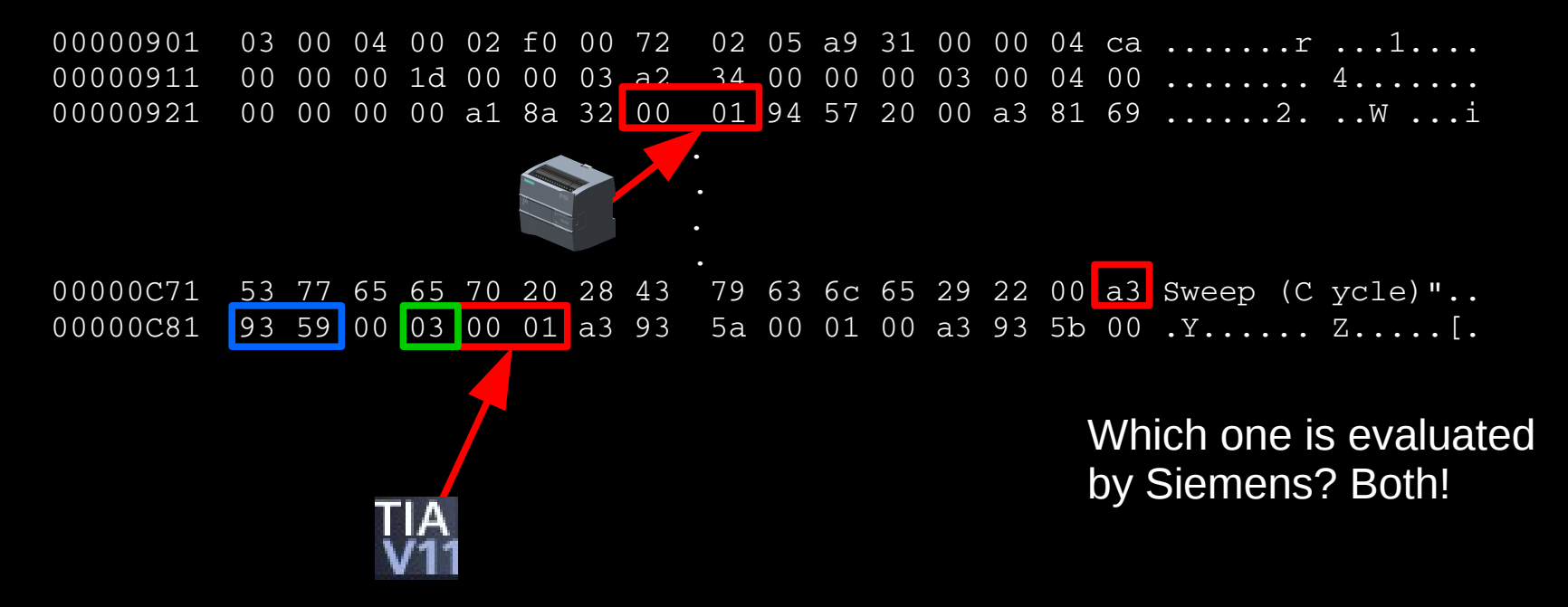

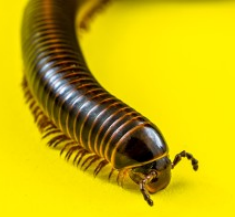

## Fun with Attribute Blocks I

- Allows you to download hidden blocks
- Choose an existing blocknumber
- TIA Portal recognizes only the original block
- Not working with data blocks

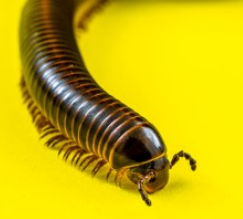

.

## Fun with Attribute Blocks II

#### • The code is transferred in two variants

#### Source code in XML displayed by TIA

```
<BC><Fold UId="23">
\text{NL} UId="24"/>
\leqBCL TE=" * This is a comment."/>
\text{N}L UId="21"/>
<BCL TE=" \mid" />
<BCE/\langleFold>
\langle/BC>\text{N}L UId="42"/>
\text{NL} UId="38"/>
<Statement TE="IF" UId="59" SI="IF">
```
#### Byte code executed by the PLC

02 4c 00 00 e0 02 4c 04 00 e0 02 4c 08 00 e0 02 4c 0c 00 e0 02 4c 10 00 e0 02 4c 14 00 f8 18 58 02 f8 18 58 06 18 40 01 f8 70 00 04 01 02 1a 40 05 6f 00 2c 7c 00 01 6c 01 68 00 68 01 14 40 01

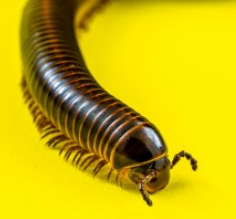

## Fun with Attribute Blocks II

- Allows you to make your program source code look unsuspicious
- But actually malicious binary code is executed

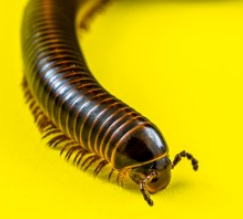

## Fun with Attribute Blocks III

- Some attribute blocks can be left out
- You don't need to ship your worm's source code
- Reduce the amount of data

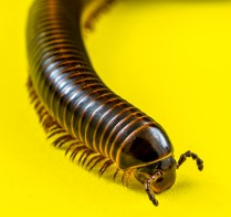

## Implement the Worm

- Implement the worm using TIA:
	- connection setup
	- Anti-replay-protection
	- Create empty data blocks for messages
- Transfer the worm to the PLC with TIA and capture pcaps
- Retrieve the messages from the pcaps
- Store the messages in the empty DBs
- Inject the worm with your own tool

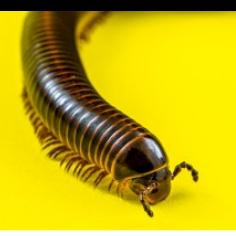

### Worm

- Target discovery  $\blacktriangledown$ 
	- Portscanner (TCP 102); TCON, DISCON
- Carrier  $\blacktriangledown$ 
	- Implement the S7-Protocol; TSEND, TRCV
- Activation?
- Payloads

### **Activation**

- OB (OrganizationBlock): int main()
- Additional OBs are supported
- OBs are executed sequentially
- Original user program is untouched

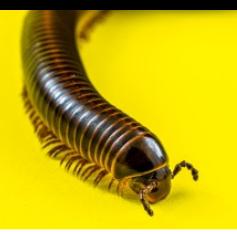

#### **Worm**

- Target discovery  $\blacktriangledown$ 
	- Portscanner (TCP 102); TCON, DISCON
- Carrier  $\blacktriangledown$ 
	- Implement the S7-Protocol; TSEND, TRCV
- Activation  $\blacktriangledown$ 
	- Built-in
- Payloads

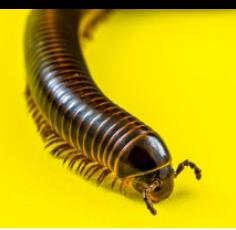

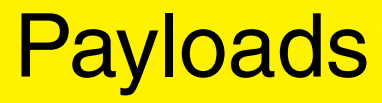

- DoS
- Arbitrary manipulation of outputs
- TCP-Functions
	- C&C-Server
	- Proxy
- ...

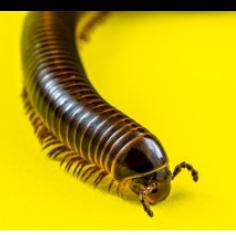

#### **Worm**

- Target discovery  $\blacktriangledown$ 
	- Portscanner (TCP 102); TCON, DISCON
- Carrier  $\blacktriangledown$ 
	- Implement the S7-Protocol; TSEND, TRCV
- Activation  $\blacktriangledown$ 
	- Built-in
- Payloads  $\blacktriangledown$ 
	- A lot of possibilities

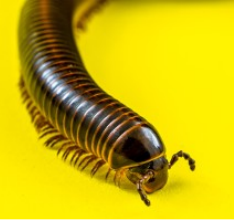

#### **Demonstration**

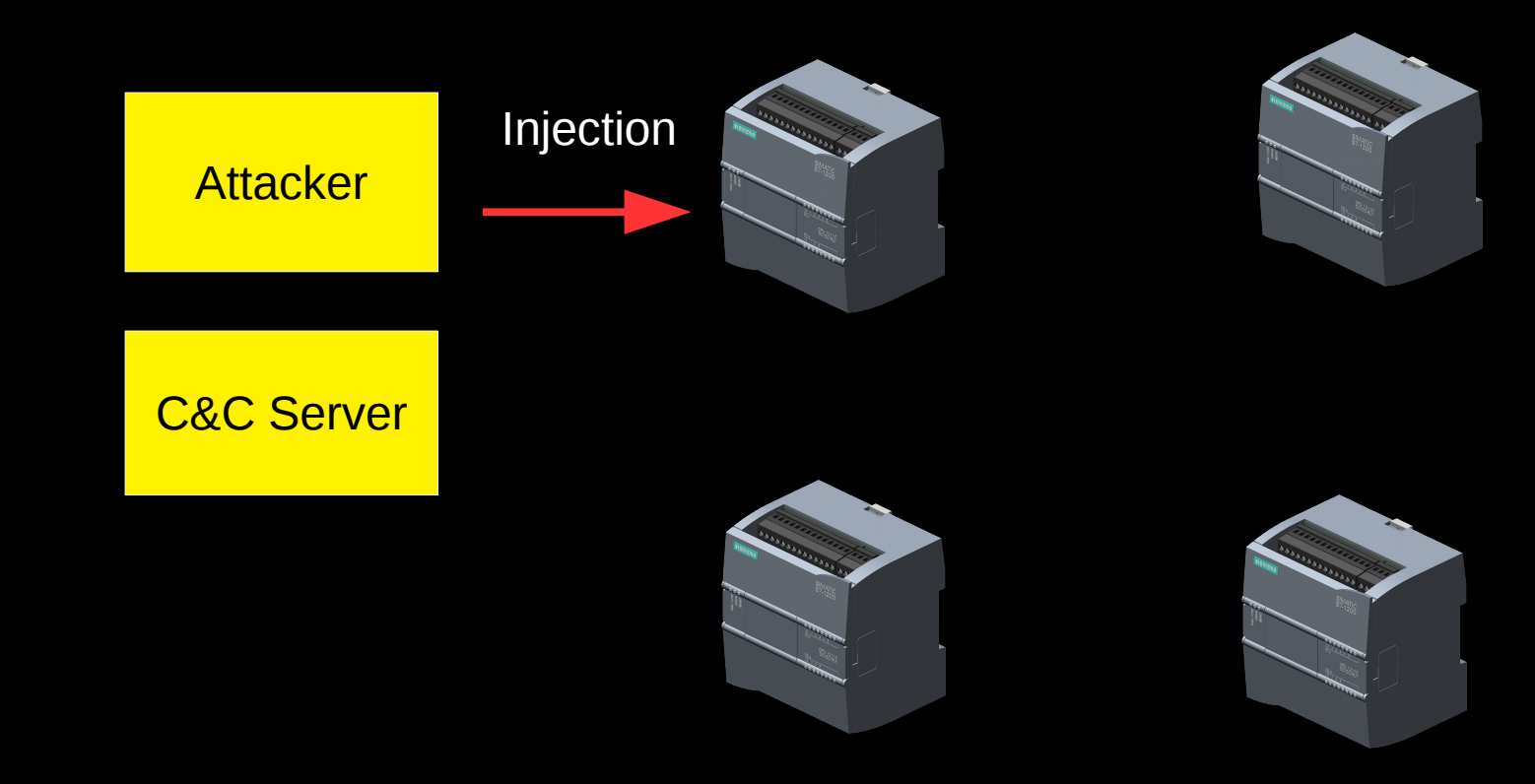

#### **Demonstration**

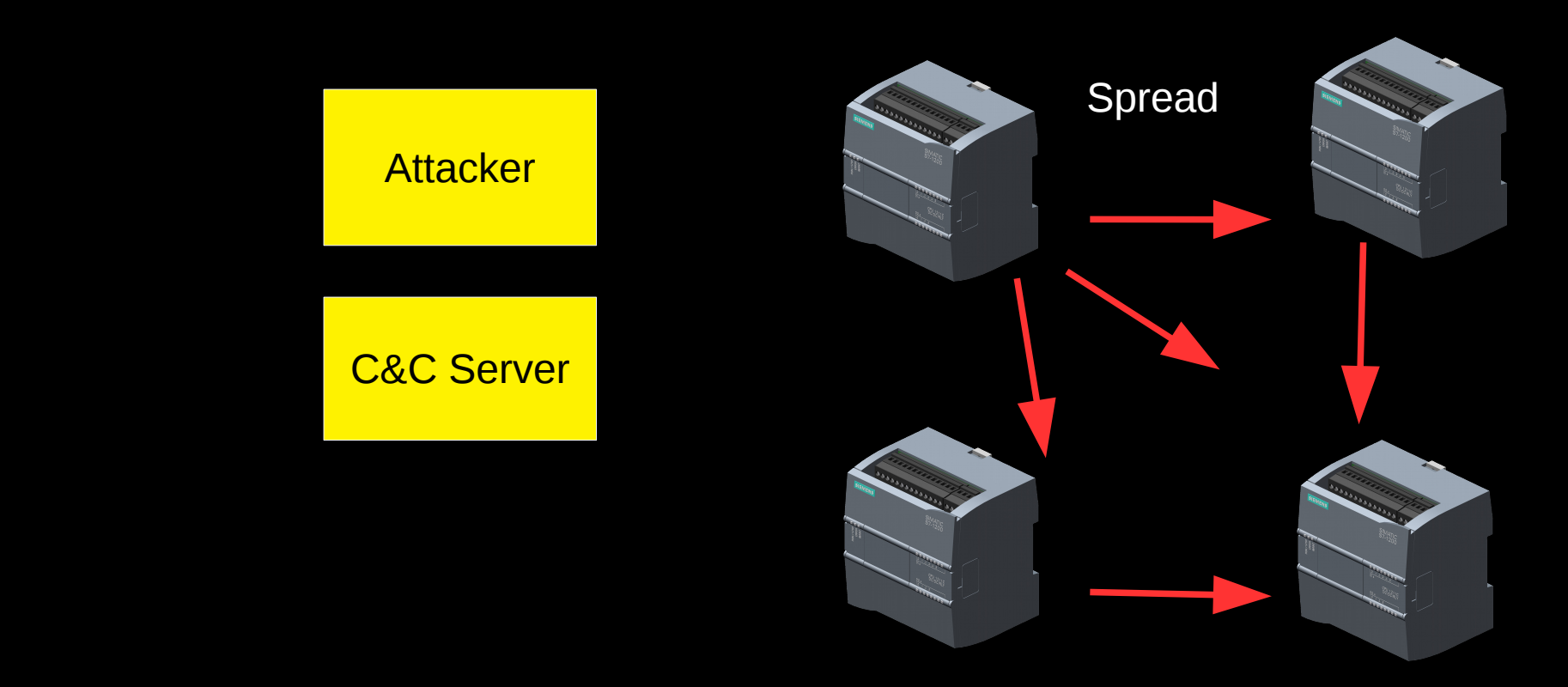

#### **Demonstration**

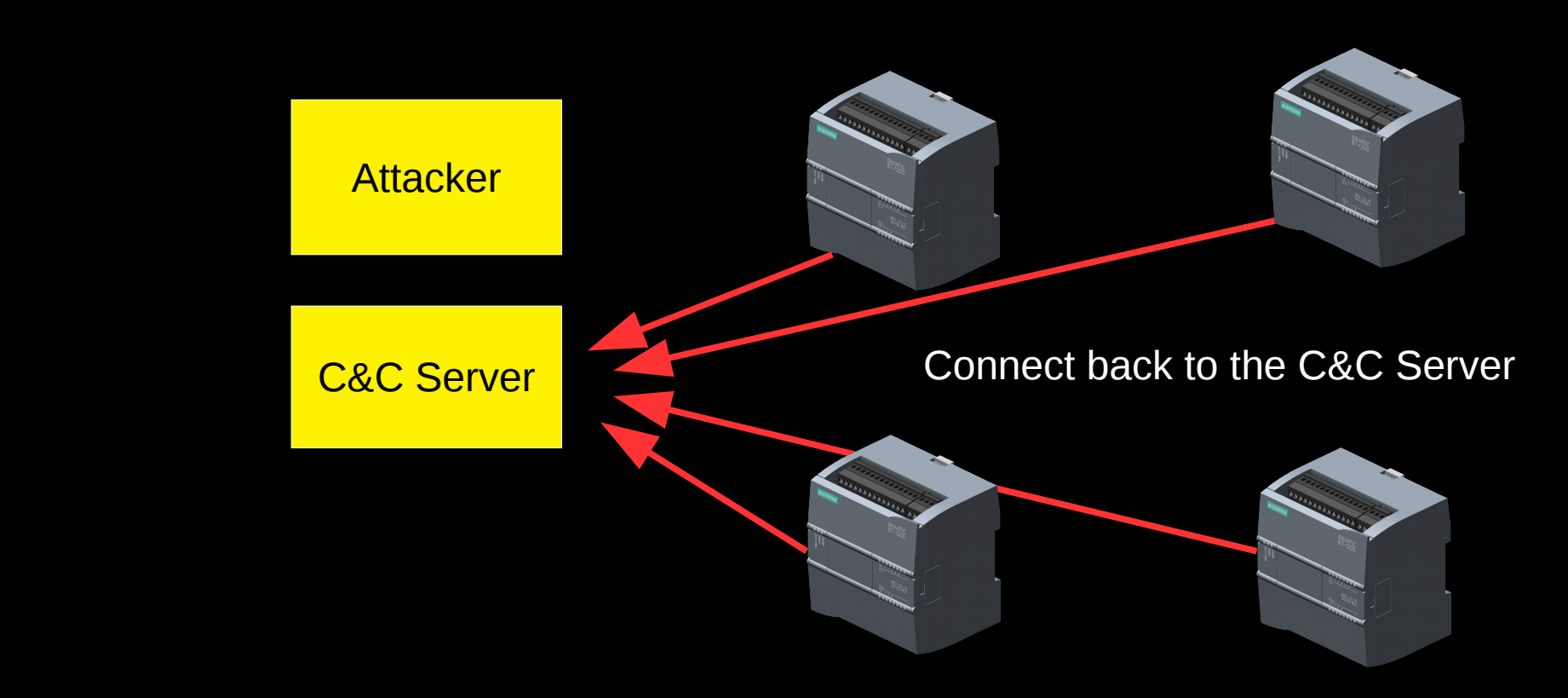

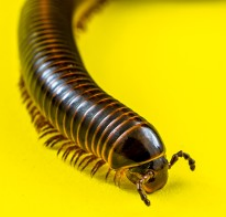

#### Impact on the PLC I

- Program execution is stopped
	- Approximately 10s
- Generates a log entry in the PLC
- Possible worm improvements: patch existing OB1
	- Worm is more complex

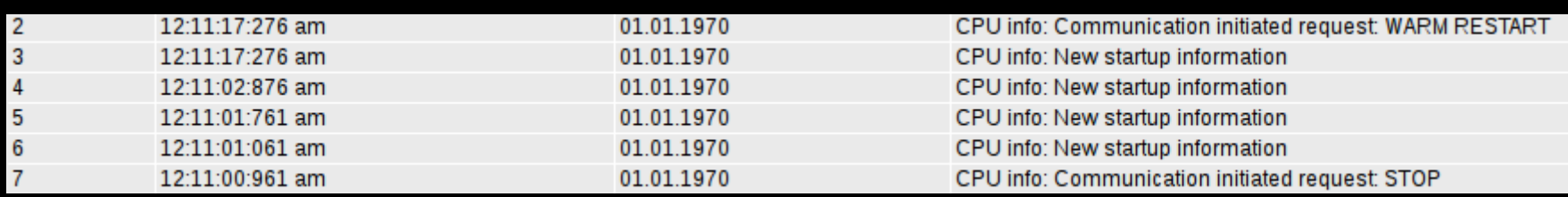

### Impact on the PLC II

- Memory usage
	- 38,5kb RAM
	- 216,6kb persistent memory

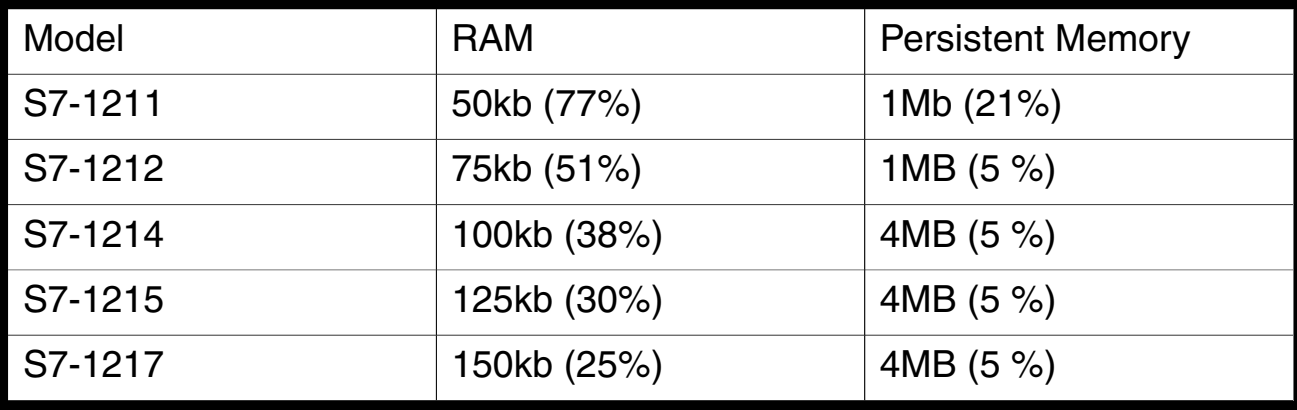

### Impact on the PLC III

- Cycle time
	- Default cycle time: 150ms
	- $-$  Worm: max 7ms  $(4,7%)$

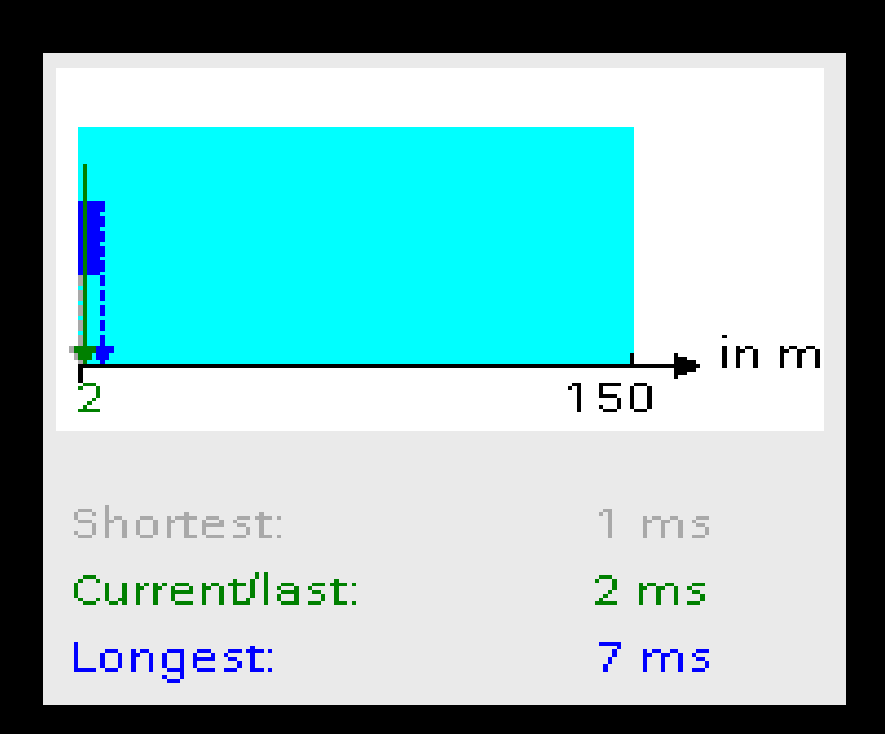

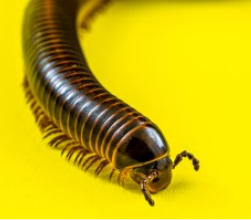

### Persistence & Identification

- Remove the worm:
	- Factory-Reset of the PLC
	- Override worm OB
- The TIA-Portal recognizes the worm

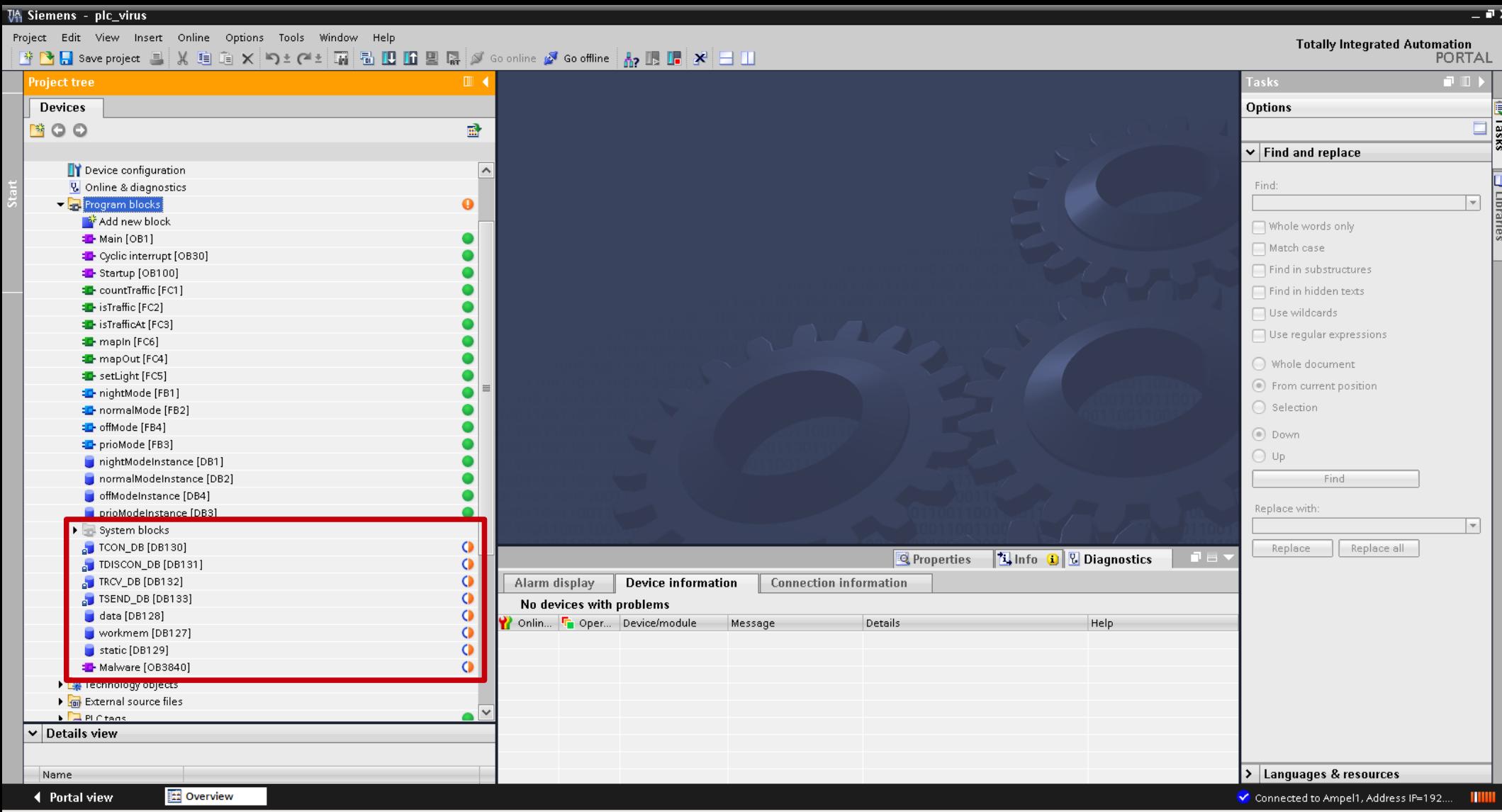

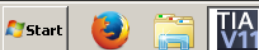

Project Edit View Insert Online Ontions Tools Window Help

#### **Totally Integrated Automation**

PORTAL

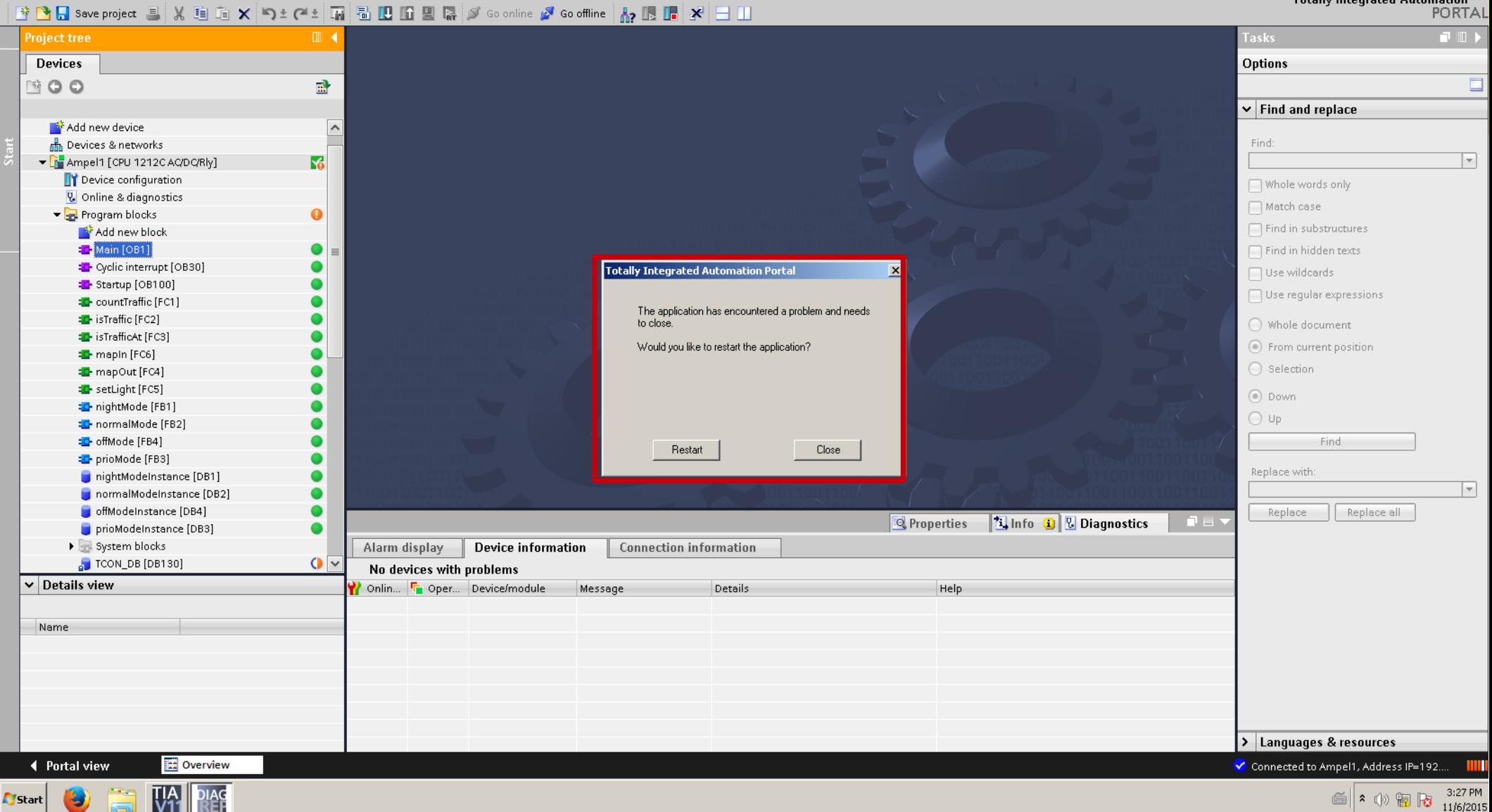

### Effective Protection

- Access-Protection
	- Using password
- Works
- By default disabled

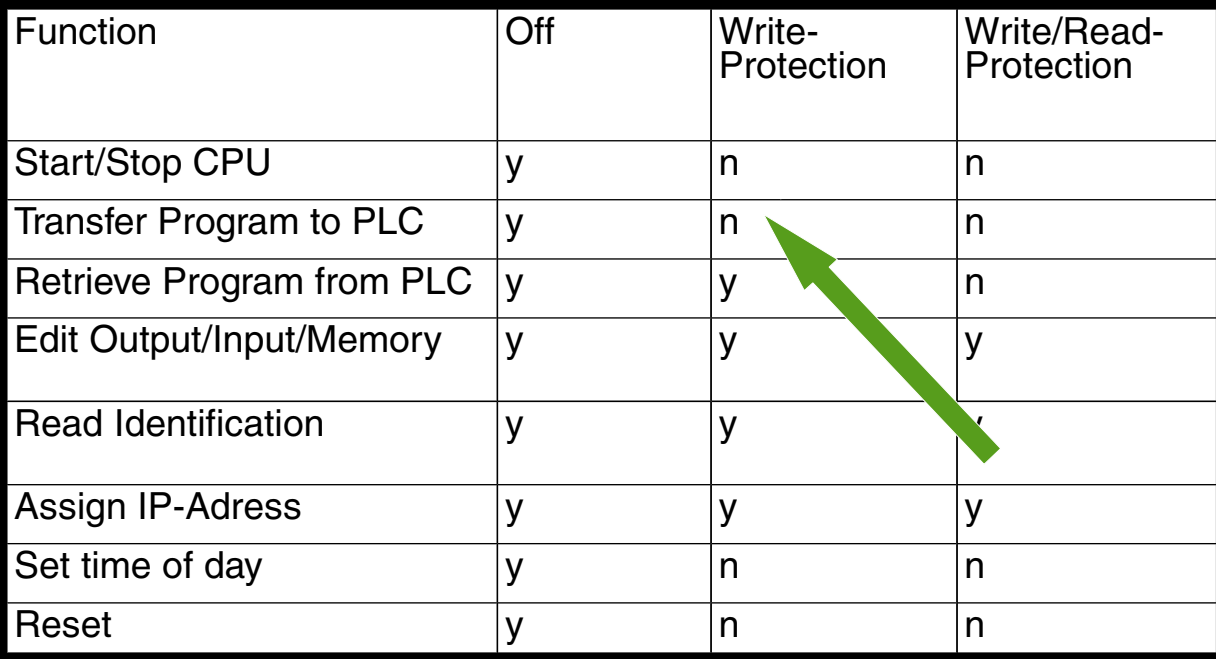

## Improvements & Recommendations

- Vendor
	- Access protection enabled by default
	- Integrity protection using checksums
	- Disable connections via TCON to port 102
- User
	- Enable the access protection
	- Firewall restrictions (PLC opens the connection)

### Other Vendors?

- PLC features required by the worm:
	- Industrial Ethernet
	- Program transfer via TCP to the PLC
	- Programmable TCP functions

#### Leading Vendors

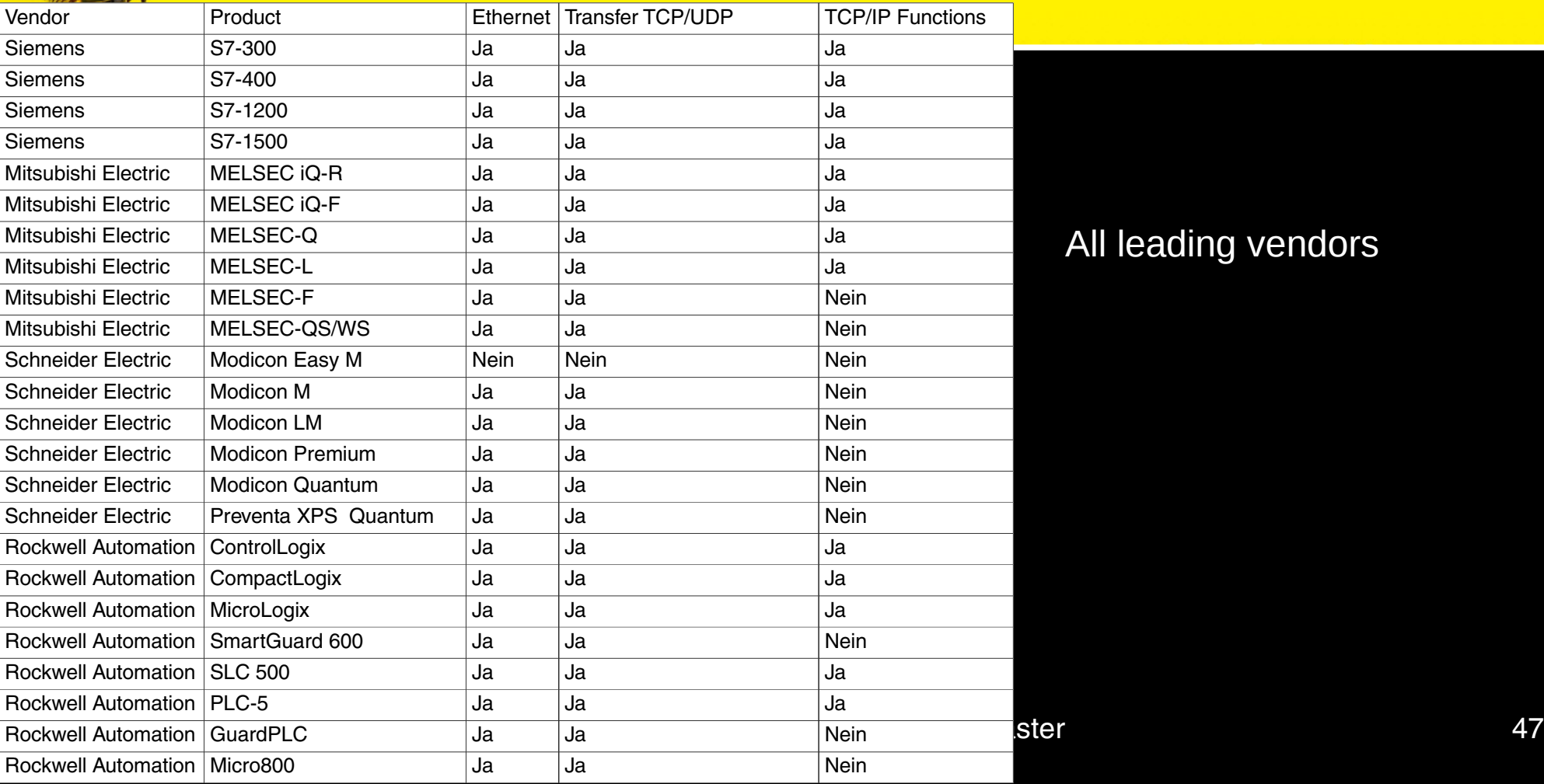

#### All leading vendors

#### Leading Vendors Supporting Ethernet

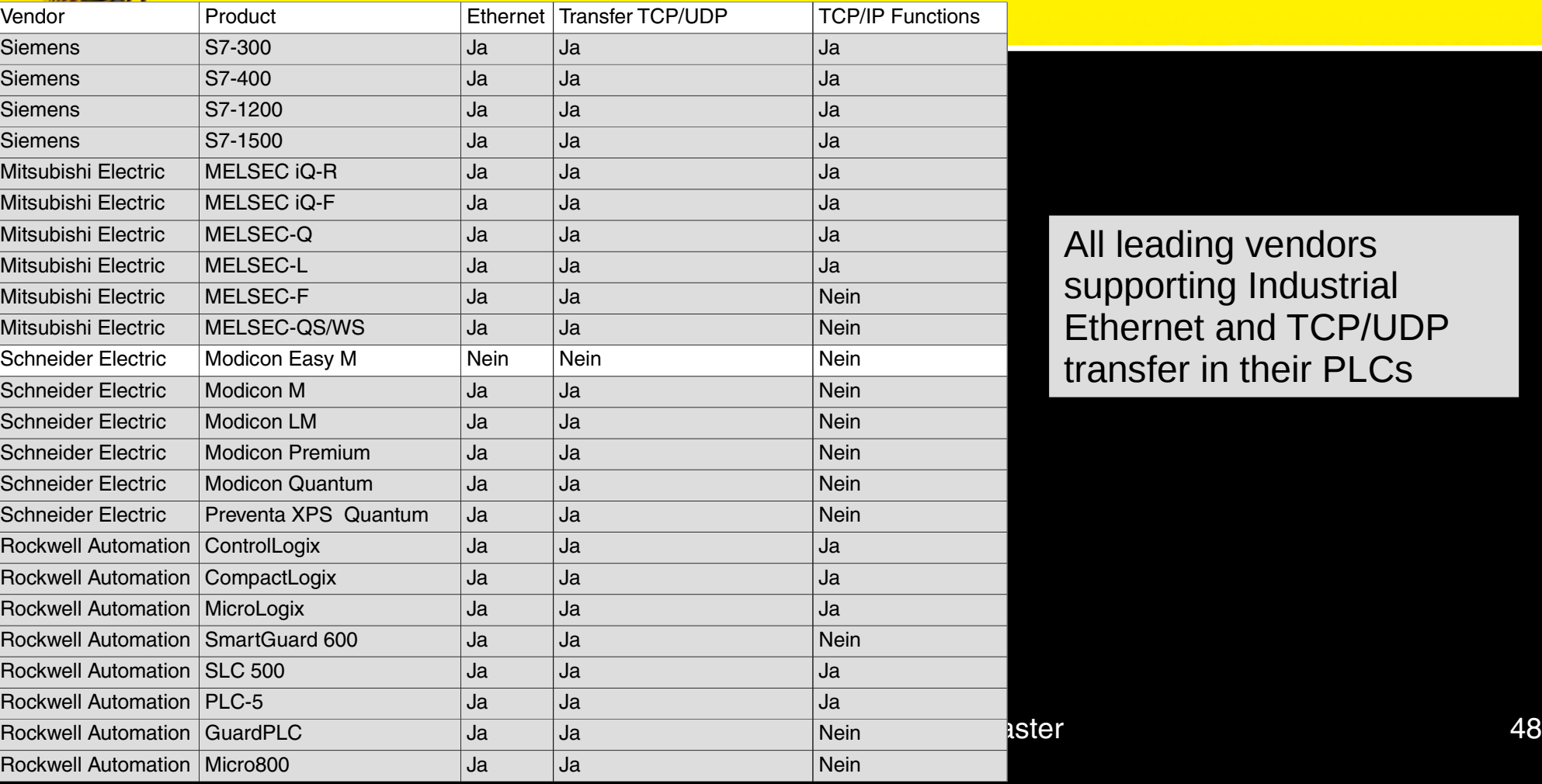

All leading vendors supporting Industrial Ethernet and TCP/UDP transfer in their PLCs

### Leading Vendors Supporting TCP/IP Functions

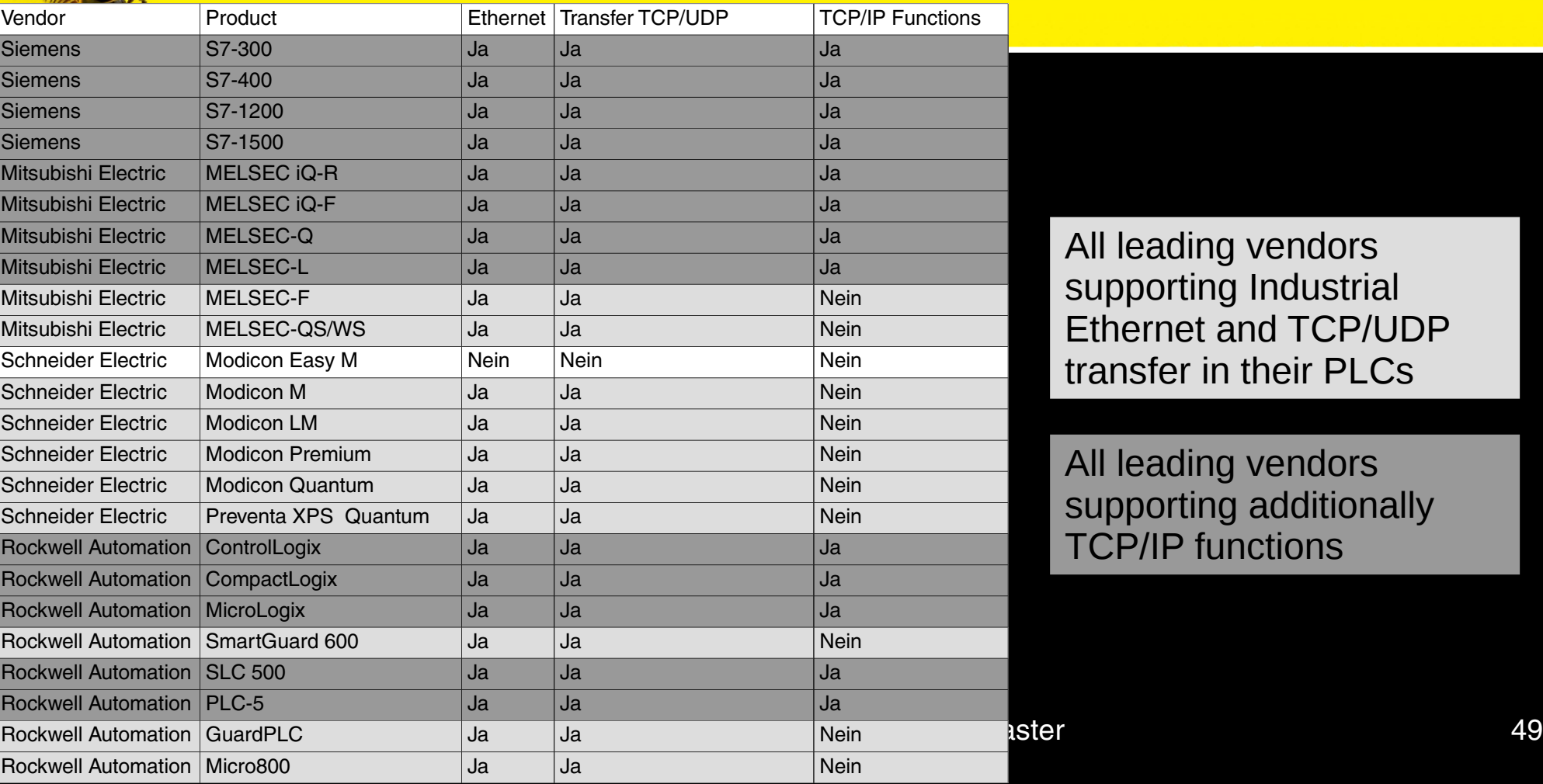

All leading vendors supporting Industrial Ethernet and TCP/UDP transfer in their PLCs

All leading vendors supporting additionally TCP/IP functions

![](_page_49_Picture_0.jpeg)

Further Research

- Analysis of more PLC vendors and models
- Infection via fieldbus protocols

![](_page_50_Picture_0.jpeg)

![](_page_50_Picture_1.jpeg)

[http://opensource-security.de](http://opensource-security.de/) info@os-s.de